# **UNIVERSITÄT LEIPZIG**

### **Institut für Informatik**

## Studentenmitteilung

**1. Semester - WS 2004**

Abt. Technische Informatik *Gerätebeauftragter*  Dr. rer.nat. Hans-Joachim Lieske Tel.: [49]-0341-97 32213 Zimmer: HG 02-37 e-mail: lieske@informatik.uni-leipzig.de www: http://www.ti-leipzig.de/~lieske/ Sprechstunde: Mi.  $14^{00} - 15^{00}$ 

Datum: Freitag, 19. November 2004

## **Aufgaben zu Übung Grundlagen der Technischen Informatik 1**

## **3. Aufgabenkomplex**

## **Spannungsmessung am belasteten Spannungsteiler Messbereichserweiterung an Strommessgeräten**

### **3. Aufgabenkomplex - 1. Aufgabe**

### **Spannungsmessungen am belasteten Spannungsteiler**

Gegeben sind folgende Schaltungen.

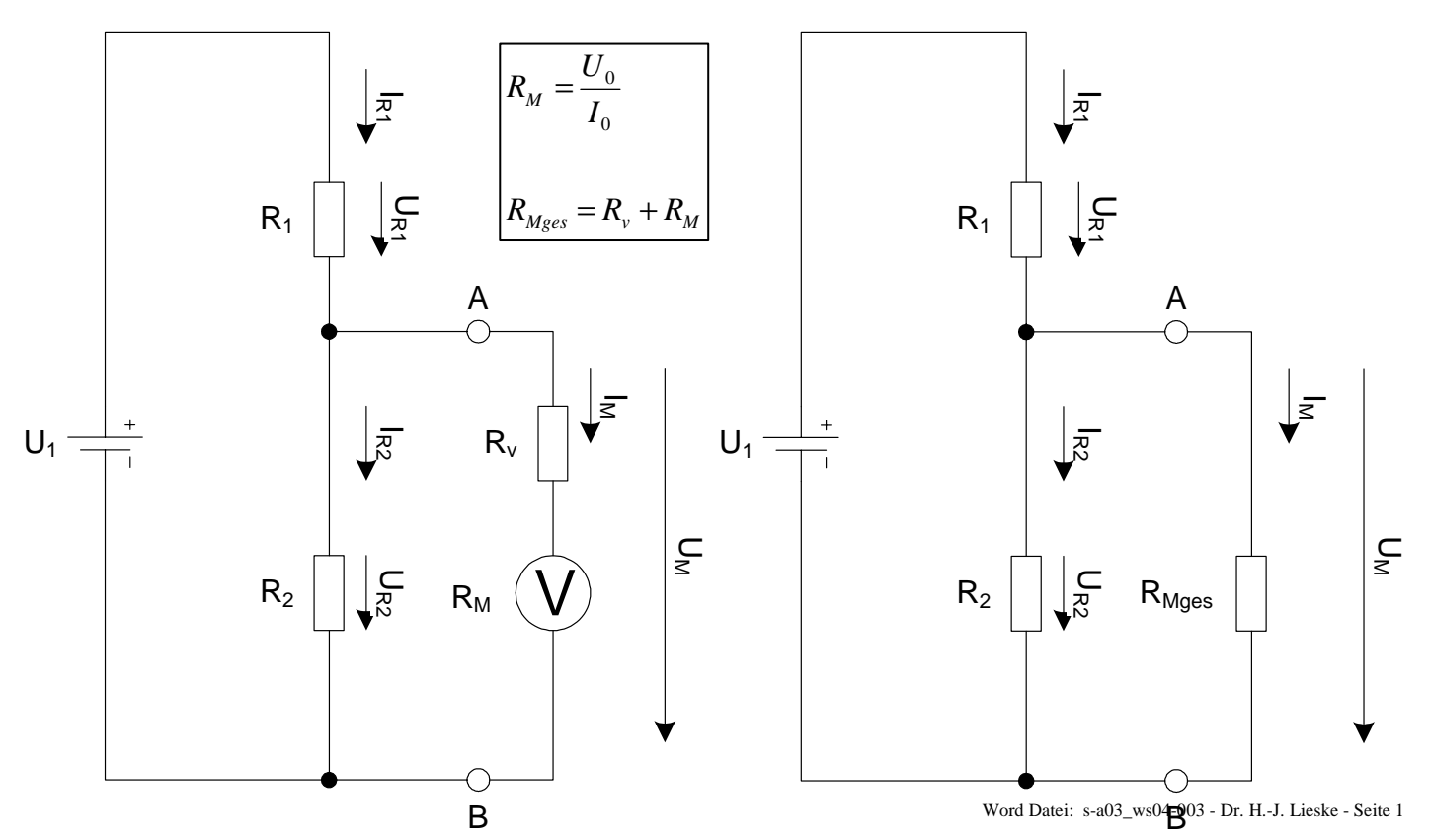

Bei Spannungsmessgeräten mit einem geringen Innenwiderstand kann es durch einen belasteten Spannungsteiler zu Fehlmessungen kommen.

Ein Zeigermessinstrument zeigt im 10V-Messbereich in der obrigen Schaltung zwischen den Punkten A und B eine Spannung von  $U_{M-2}=7,142V$  an.

Im Grundzustand hat es den Messbereich  $U_0=100mV$  und  $I_0=100\mu A$  bei Vollausschlag.

Aufgabe:

Berechnen Sie die Spannung  $U_1$  aus der Anzeige  $U_{M-2}$  im 10V Messbereich. Berechnen Sie die Anzeige des Spannungsmessgerätes für den Leerlauf und die restlichen Messbereiche.

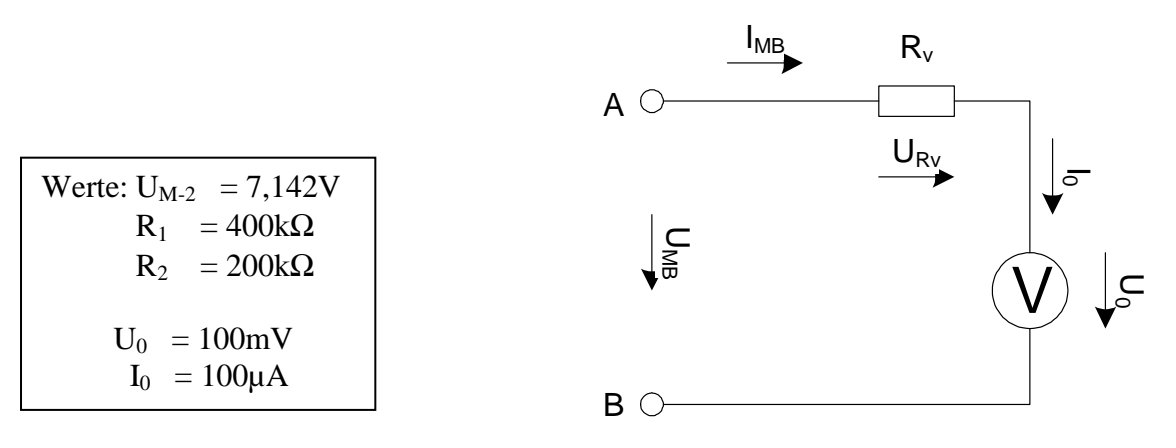

- 1. Berechnen Sie den Innenwiderstand  $R_M$  des Messgerätes im Messbereich  $U_0=100mV$ und  $I_0=100\mu A$ .
- 2. Berechnen Sie den Vorwiderstand  $R_{V-1}$  für die Messbereichserweiterung auf  $U_{MB-1}=5V$
- 3. Berechnen Sie den Vorwiderstand  $R_{V-2}$  für die Messbereichserweiterung auf  $U_{MB-2}=10V$
- 4. Berechnen Sie den Vorwiderstand  $R_{V-3}$  für die Messbereichserweiterung auf  $U_{MB-3}=50V$
- 5. Berechnen Sie den Vorwiderstand  $R_{V-4}$  für die Messbereichserweiterung auf  $U_{MB-4}=100V$
- 6. Berechnen Sie die Ströme  $I_{Rv-1}$  bis  $I_{Rv-4}$ .
- 7. Berechnen Sie den Messgerätewiderstand  $R_{Mges-1}$  für die Messbereichserweiterung auf 5V
- 8. Berechnen Sie den Messgerätewiderstand R<sub>Mges-2</sub> für die Messbereichserweiterung auf 10V
- 9. Berechnen Sie den Messgerätewiderstand  $R_{Mges-3}$  für die Messbereichserweiterung auf 50V

10. Berechnen Sie den Messgerätewiderstand R<sub>Mges-4</sub> für die Messbereichserweiterung auf 100V

Das Messinstrument soll nun zur Spannungsmessung an dem Spannungsteiler  $R_1/R_2$  genutzt werden. Je nach dem Messbereich hat das Messinstrument einen unterschiedlichen Innenwiderstand  $R_{Mges}$ =  $R_V + R_M$  der die Messung beeinflussen kann.

- 11. Berechnen Sie den Strom  $I_{M-2}$  und den Strom  $I_{R2-2}$  aus der Spannung  $U_{M-2}$ , gemessen im 10V-Bereich, und dem Widerständen  $R_{Mges-2}$  und  $R_2$
- 12. Berechnen Sie den Strom IR1-2
- 13. Berechnen Sie den Ersatzwiderstand R<sub>P2M-2</sub> für die Parallelschaltung der Widerstände R<sub>Mges-2</sub> und  $R<sub>2</sub>$
- 14. Berechnen Sie den Ersatzwiderstand  $R_{ges-2}$  für die Widerstände  $R_{Mges-2}$ ,  $R_1$  und  $R_2$
- 15. Berechnen Sie die Spannung U<sub>1</sub>. *Hier darf auf 2 Stellen gerundet werden*.

16. Welche Spannung  $U_{M-0}$  ist am Spannungsteiler ohne das Messgerät (Leerlauf)

17. Welche Spannung  $U_{M-1}$  misst das Messgerät im 5V Messbereich

18. Welche Spannung U<sub>M-3</sub> misst das Messgerät im 50V Messbereich

19. Welche Spannung  $U_{M-4}$  misst das Messgerät im 100V Messbereich

Je nach Messbereich hat das Messinstrument einen unterschiedlichen Innenwiderstand  $R_{Mges}$ . Somit wird der Spannungsteiler unterschiedlich belastet und das Messinstrument misst unterschiedliche Werte.

Zur Vereinfachung wird hier weiterhin angenommen, dass das Messgerät in allen Messbereichen mit gleicher Genauigkeit messen kann d.h. zusätzlich zum Zeiger eine 4-stellige Digitalanzeige.

Die Angabe "-2" an den Inizes bedeutet, dass es sich hier um den Messbereich "10V" handelt. Analog bei den anderen Messbereichen. Formelzeichen ohne dieses Indize sind für alle Messbereiche gleich.

#### **3. Aufgabenkomplex - 2. Aufgabe**

#### **Messbereichserweiterung an Strommessgeräten**

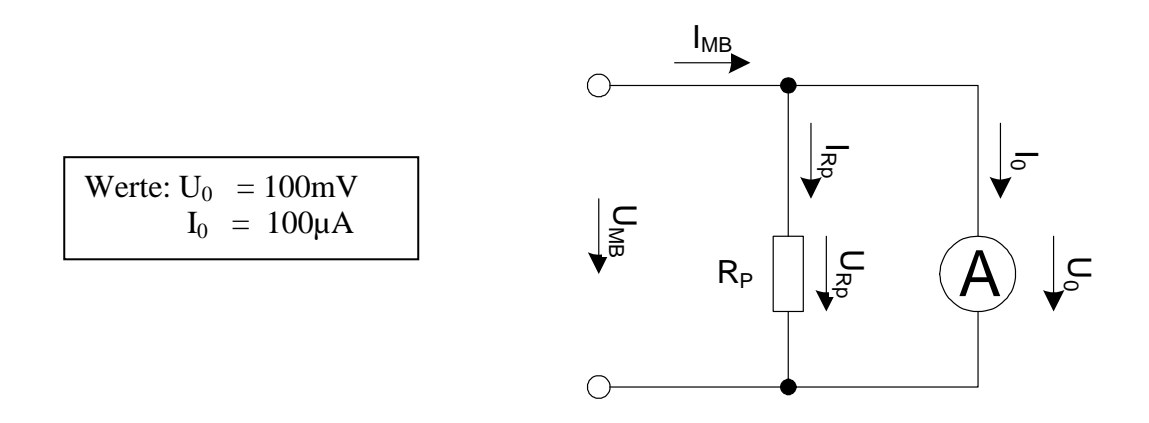

Das gleiche Zeigerinstrument soll als Strommessgerät verwendet werden. Bestimmen Sie die Parallelwiderstände Rp für die verschiedenen Strommessbereiche.

- 1. Berechnen Sie den Strom I<sub>p1</sub> durch R<sub>p1</sub> für die Messbereichserweiterung I<sub>MB1</sub>=1mA. Berechnen Sie den Widerstand R<sub>p1</sub>.
- 2. Berechnen Sie den Strom I<sub>p2</sub> durch R<sub>p2</sub> für die Messbereichserweiterung I<sub>MB2</sub>=5mA. Berechnen Sie den Widerstand  $R_{p2}$ .
- 3. Berechnen Sie den Strom I<sub>p3</sub> durch R<sub>p3</sub> für die Messbereichserweiterung I<sub>MB3</sub>=10mA. Berechnen Sie den Widerstand  $R_{p3}$ .
- 4. Berechnen Sie den Strom I<sub>p4</sub> durch R<sub>p4</sub> für die Messbereichserweiterung I<sub>MB4</sub>=50mA. Berechnen Sie den Widerstand R<sub>p4</sub>.
- 5. Berechnen Sie den Strom  $I_{p5}$  durch  $R_{p5}$  für die Messbereichserweiterung  $I_{MB5}=100$ mA. Berechnen Sie den Widerstand R<sub>p5</sub>.
- 6. Berechnen Sie den Strom I<sub>p6</sub> durch R<sub>p6</sub> für die Messbereichserweiterung I<sub>MB6</sub>=500mA. Berechnen Sie den Widerstand R<sub>p6</sub>.
- 7. Berechnen Sie den Strom I<sub>p7</sub> durch R<sub>p7</sub> für die Messbereichserweiterung I<sub>MB7</sub>=1A. Berechnen Sie den Widerstand  $R_{p7}$ .
- 8. Berechnen Sie den Strom I<sub>p8</sub> durch R<sub>p8</sub> für die Messbereichserweiterung I<sub>MB8</sub>=5A. Berechnen Sie den Widerstand R<sub>p8</sub>.
- 9. Berechnen Sie den Strom I<sub>p9</sub> durch R<sub>p9</sub> für die Messbereichserweiterung I<sub>MB9</sub>=20A. Berechnen Sie den Widerstand  $R_{p9}$ .
- 10. Berechnen Sie die Spannungen  $U_{Rp1}$  bis  $U_{Rp7}$ .

Zur Vereinfachung wird hier angenommen, dass das Messgerät in allen Messbereichen mit gleicher Genauigkeit messen kann d.h. zusätzlich zum Zeiger eine 4-stellige Digitalanzeige.

#### **Bemerkung:**

 **Für alle Aufgaben gilt:** 

- **1. In allen Formeln mit Zahlen sind die Maßeinheiten mitzuschleifen.**
- **2. Bei den Endergebnissen sind die Maßeinheiten zu verwenden, die, wenn vorhanden, aus einem Buchstaben bestehen. Während der Rechnung können Sie nach eigenem Ermessen verfahren.**
- **3. Bei den Endergebnissen sind die 10±3 Präfixe konsequent zu verwenden. Während der Rechnung können Sie nach eigenem Ermessen verfahren.**
- **Präfixe nur verwenden, wenn eine Maßeinheit dahinter ist.**
- **4. Alle Aufgaben auf insgesamt 4 Stellen genau berechnen, wenn in Aufgabe nicht anders angegeben.**
- **5. Die Aufaben sind zu nummerieren, auch die Teilaufgaben.**
- **6. Der Rechenweg muß ersichtlich sein. Gegebenenfalls das Schmierblatt anheften.**

┑

**7. Jedes Blatt ist wie folgt zu nummerieren Seite/Gesamtzahl der Seiten (z.B. Seite 6/8)** 

#### **Nichtbeachtung wird mit Punktabzug geahndet!**

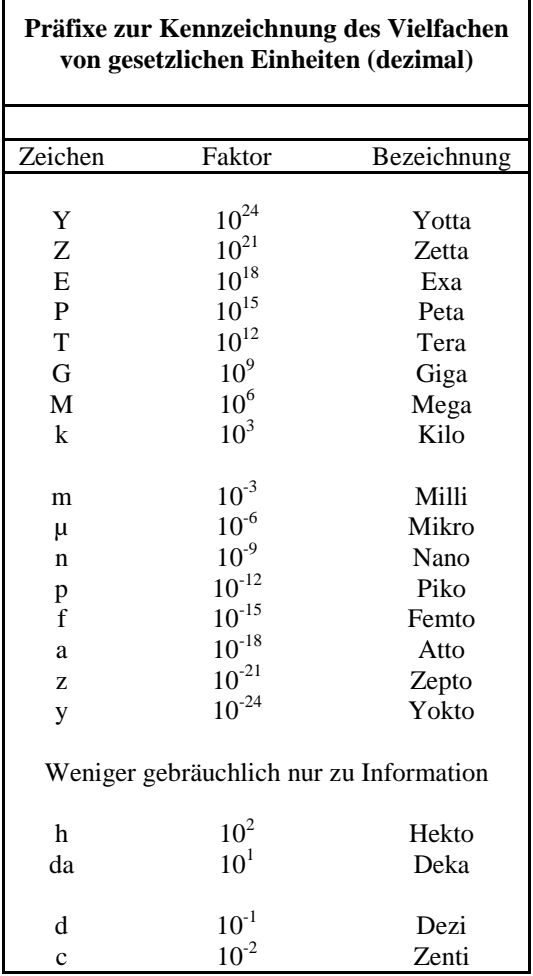

Umgang mit den Präfixen am Beispiel einer 4 stelligen Genauigkeit:

- - - , - Präfix Maßeinheit

- - , - - Präfix Maßeinheit

-, - - - Präfix Maßeinheit

Beispiele:

216,4µF; 33,45kHz; 2,456MΩ; 7,482A